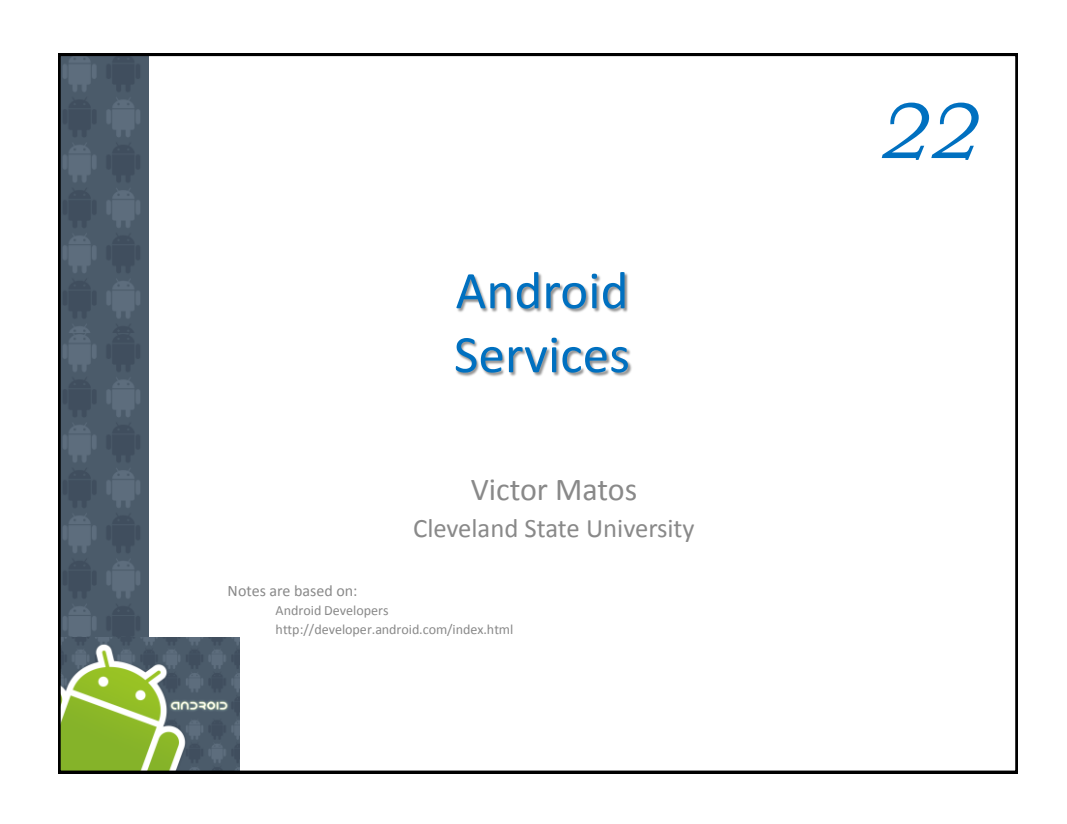

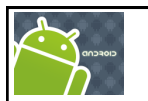

## **Services**

## **Android Services**

22. Android Services

A Service is an application component that runs in the background, not interacting with the user, for an **indefinite** period of time.

Note that services, like other application objects, run in the main thread of their hosting process. This means that, if your service is going to do any CPU intensive (such as MP3 playback) or blocking (such as networking) operations, it *should spawn its own thread in which to do that work.*

Each service class must have a corresponding <service> declaration in its package's AndroidManifest.xml.

Services can be started with Context.startService() and Context.bindService().

2

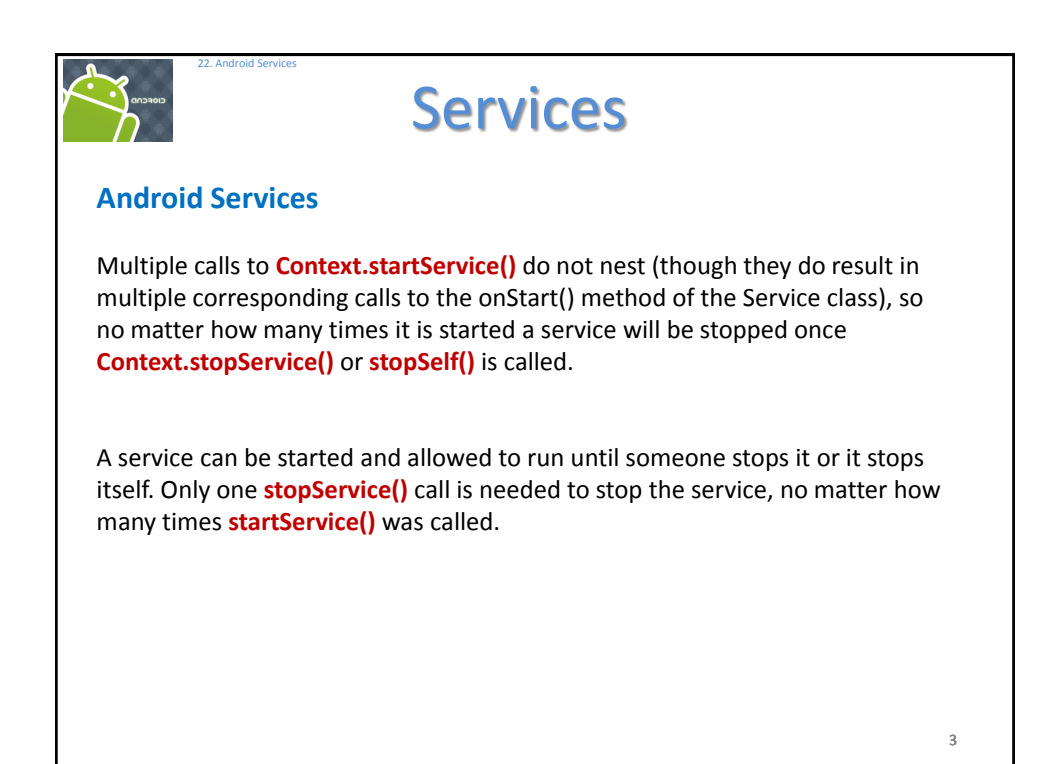

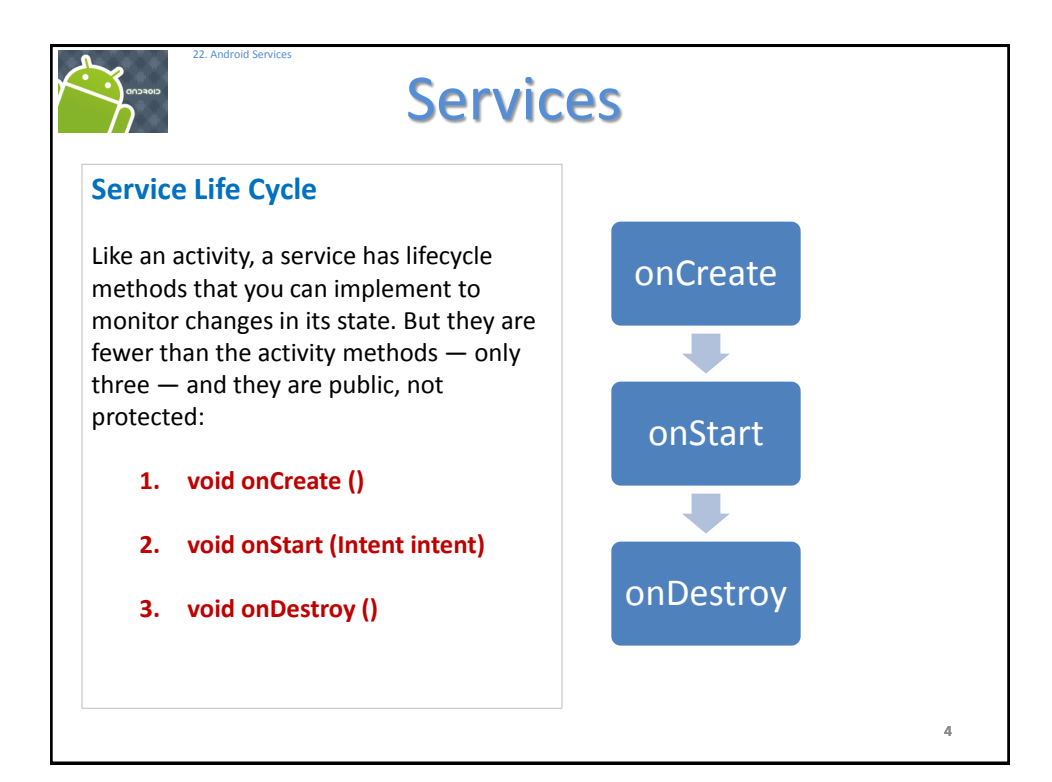

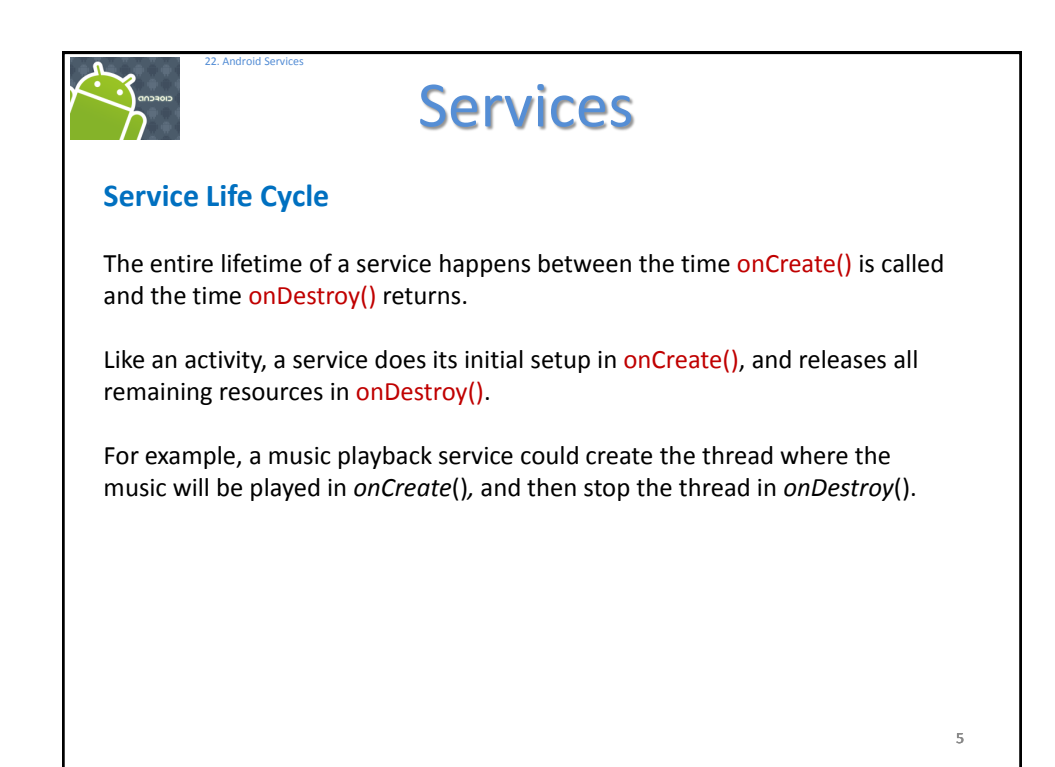

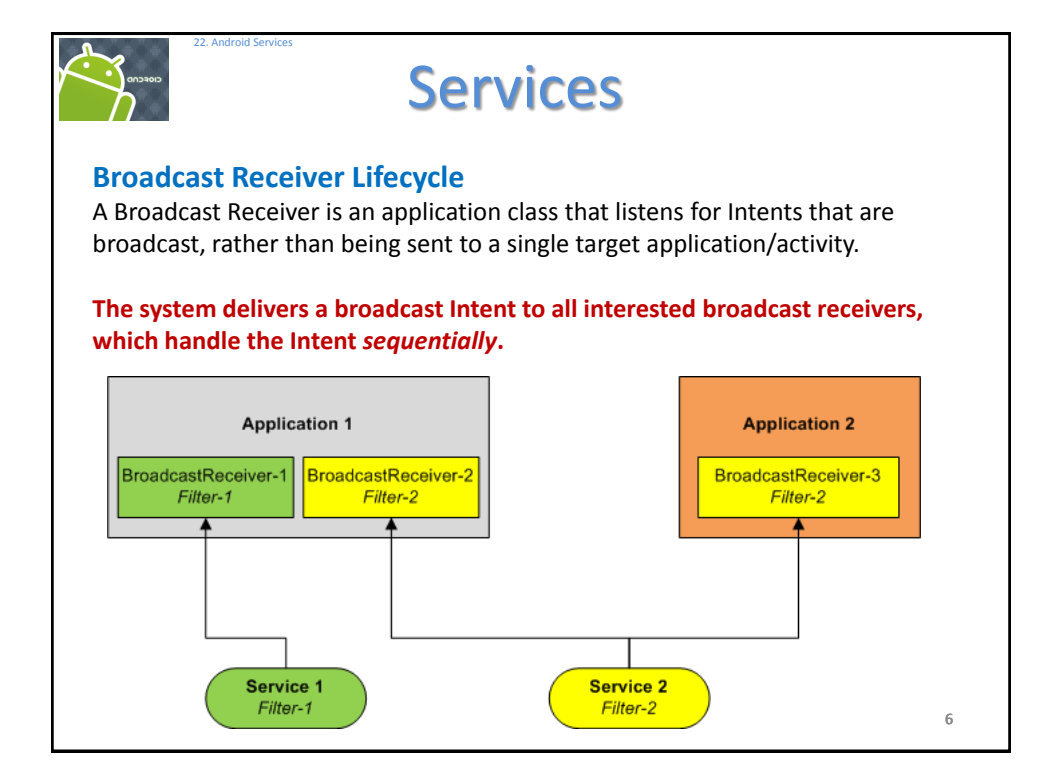

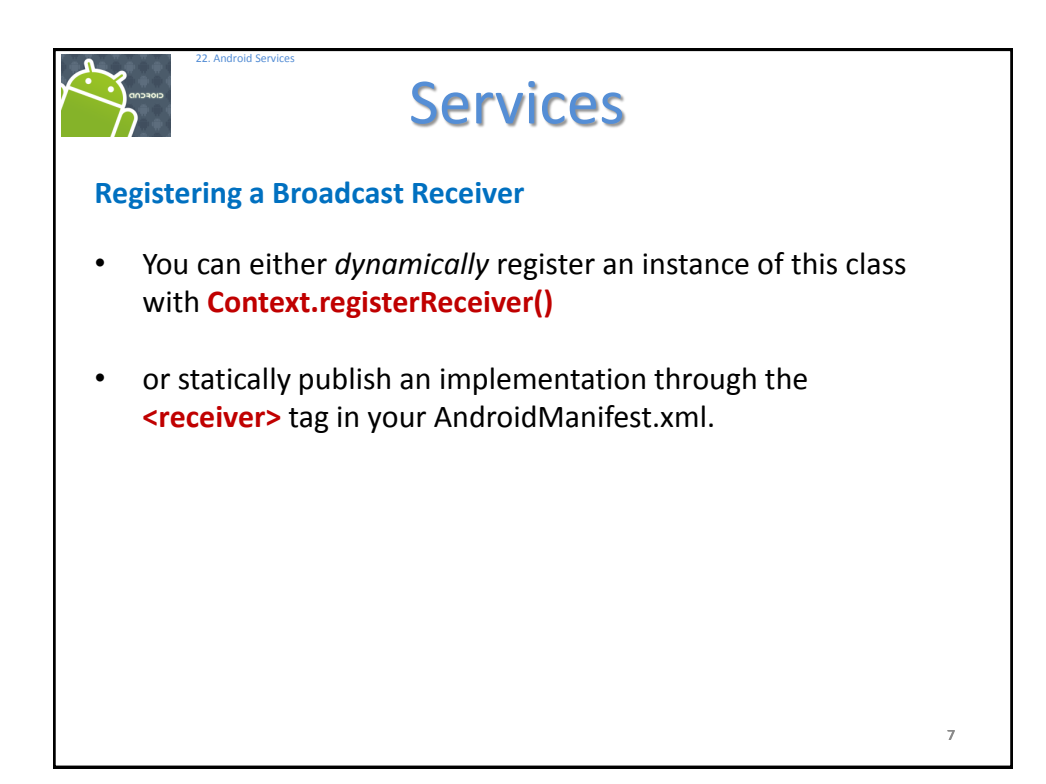

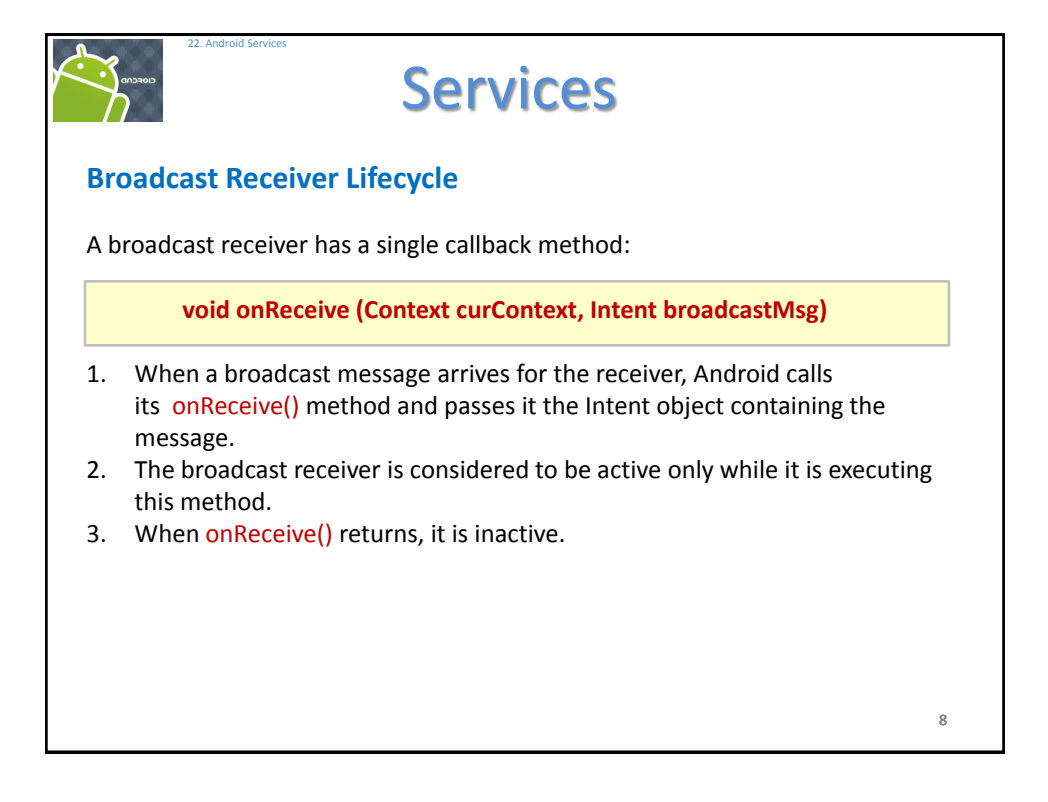

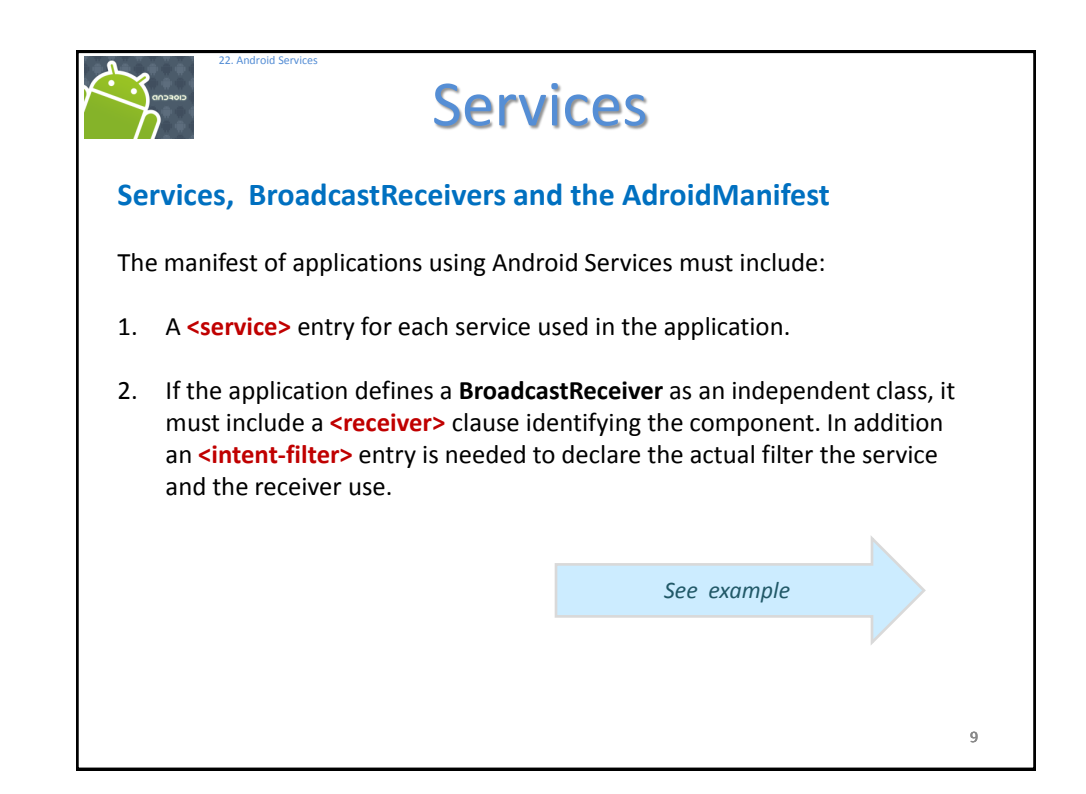

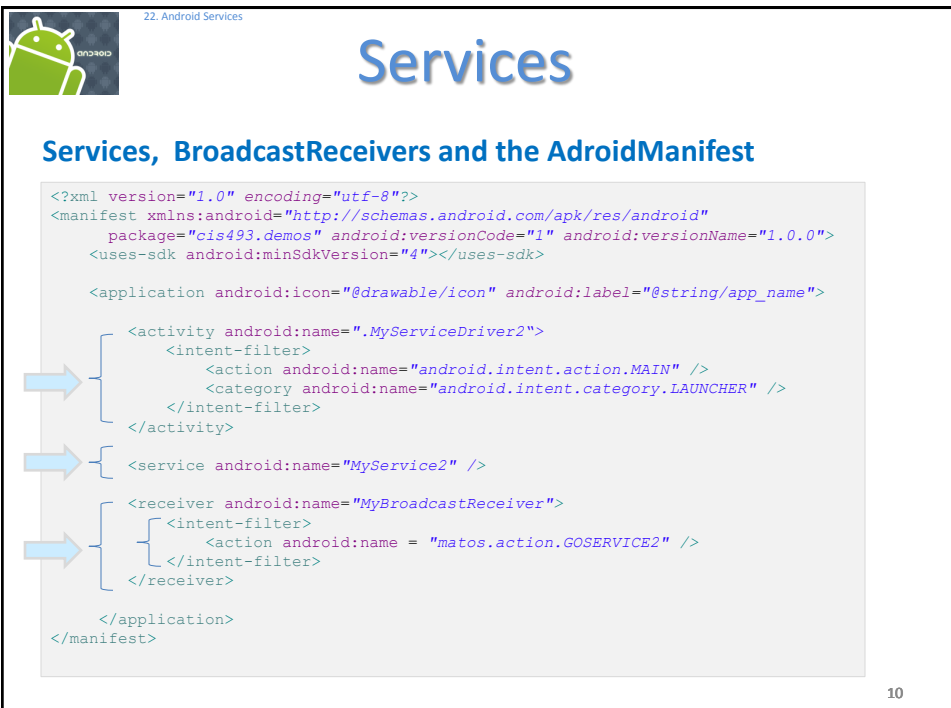

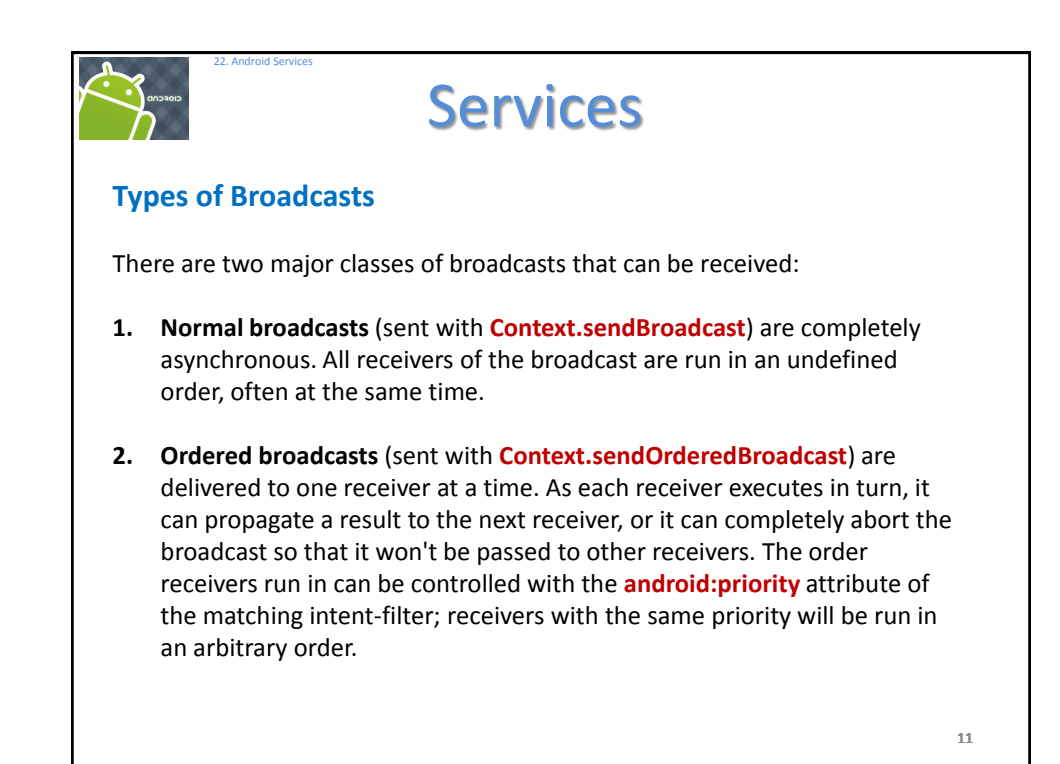

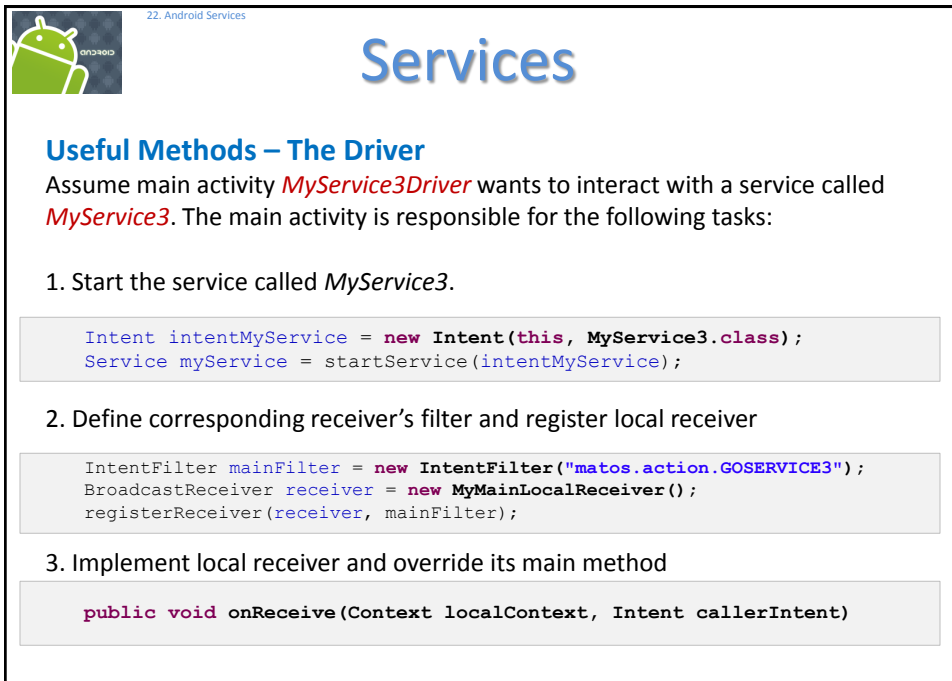

12

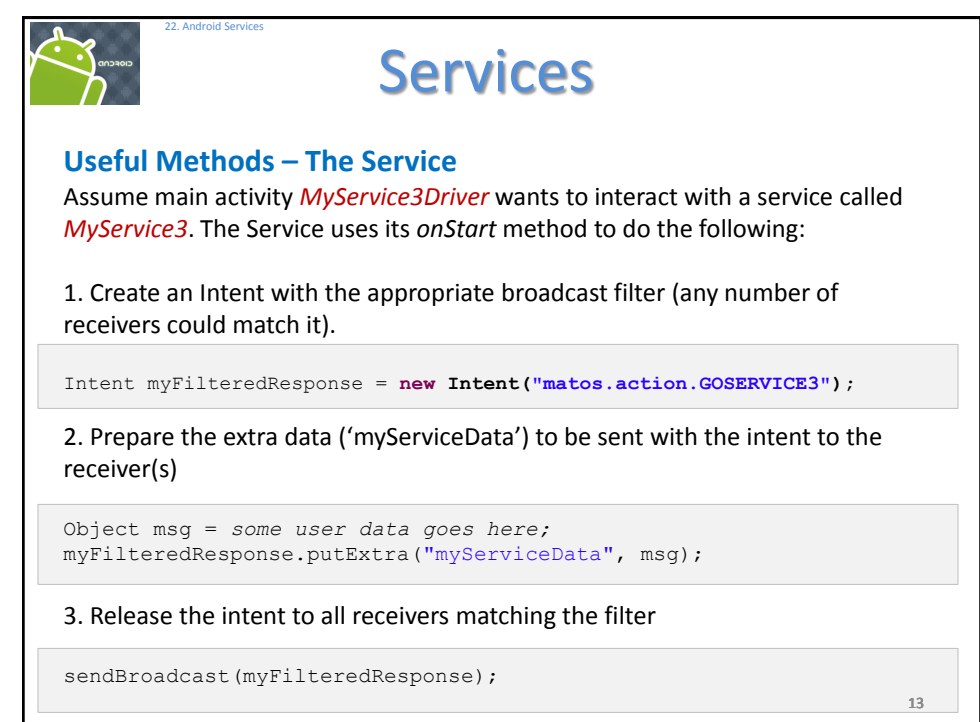

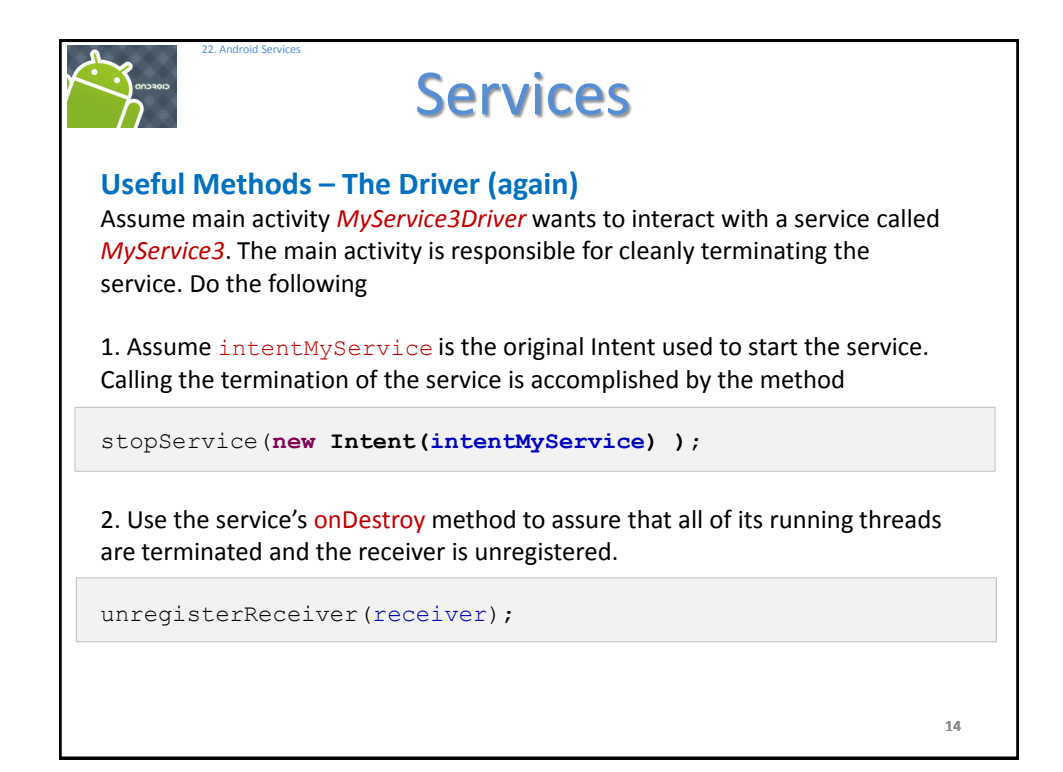

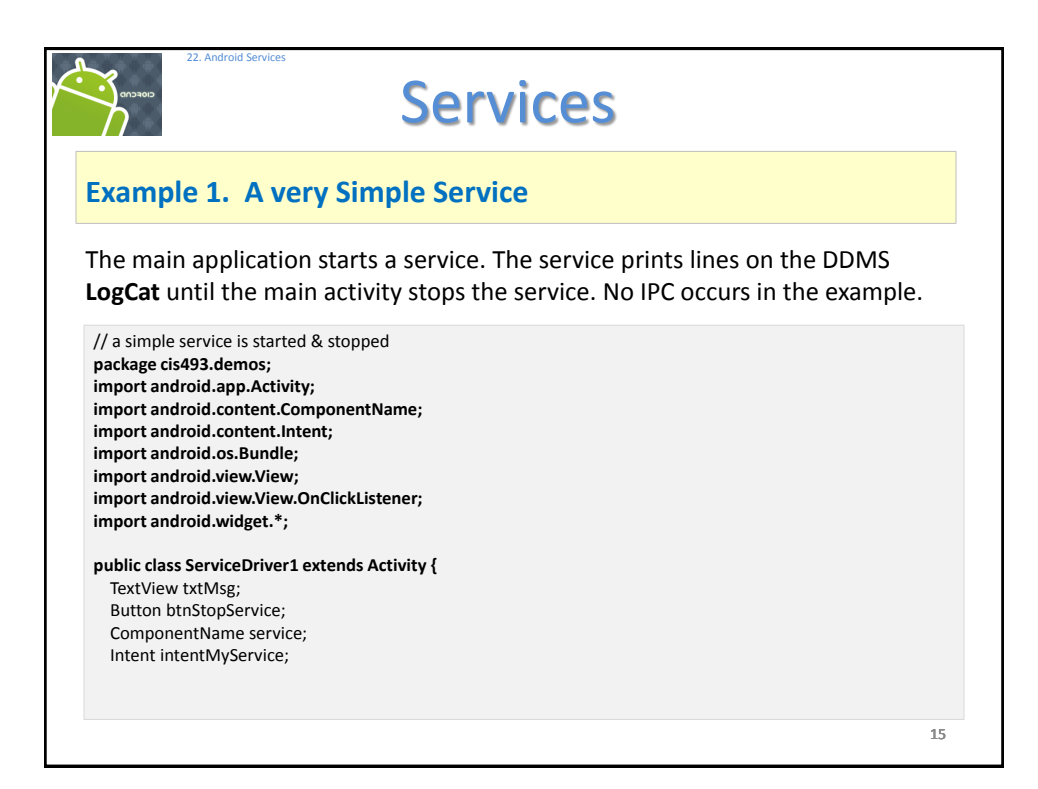

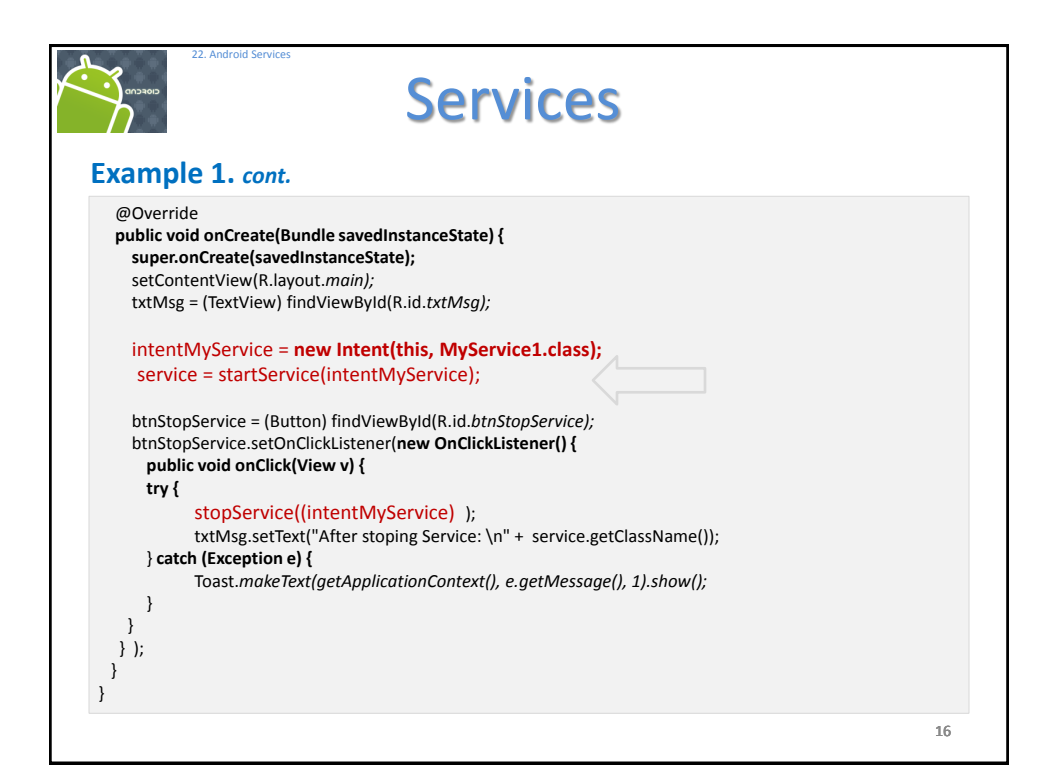

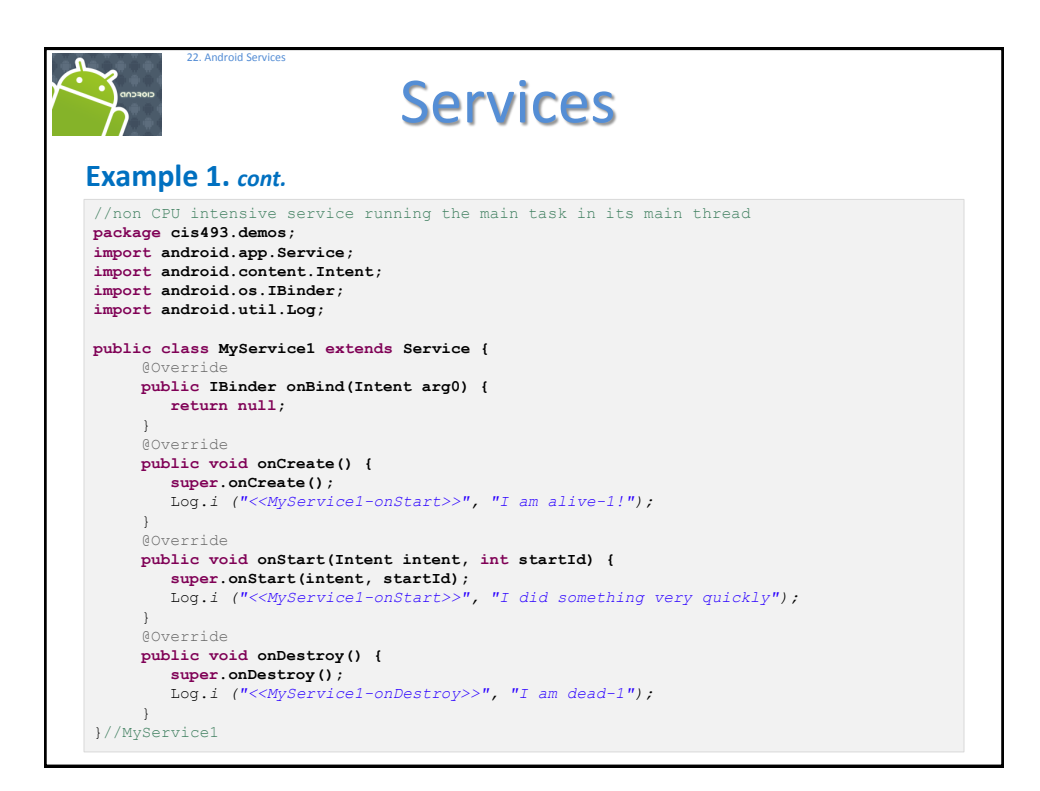

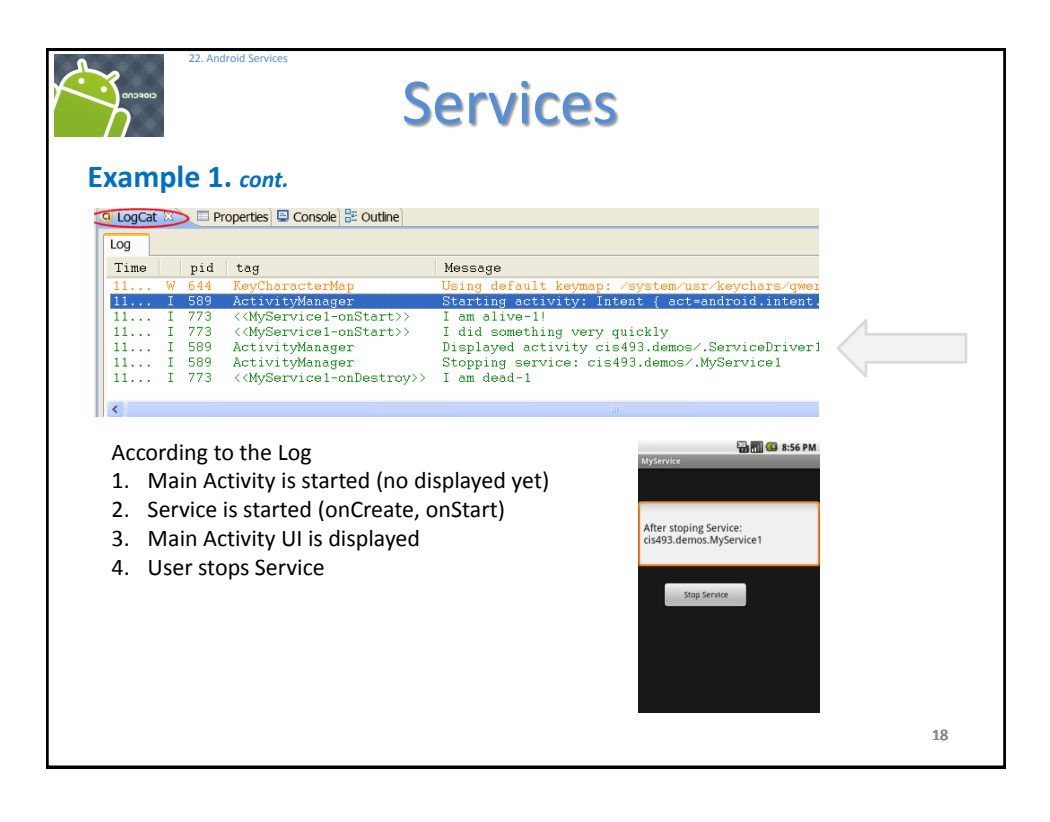

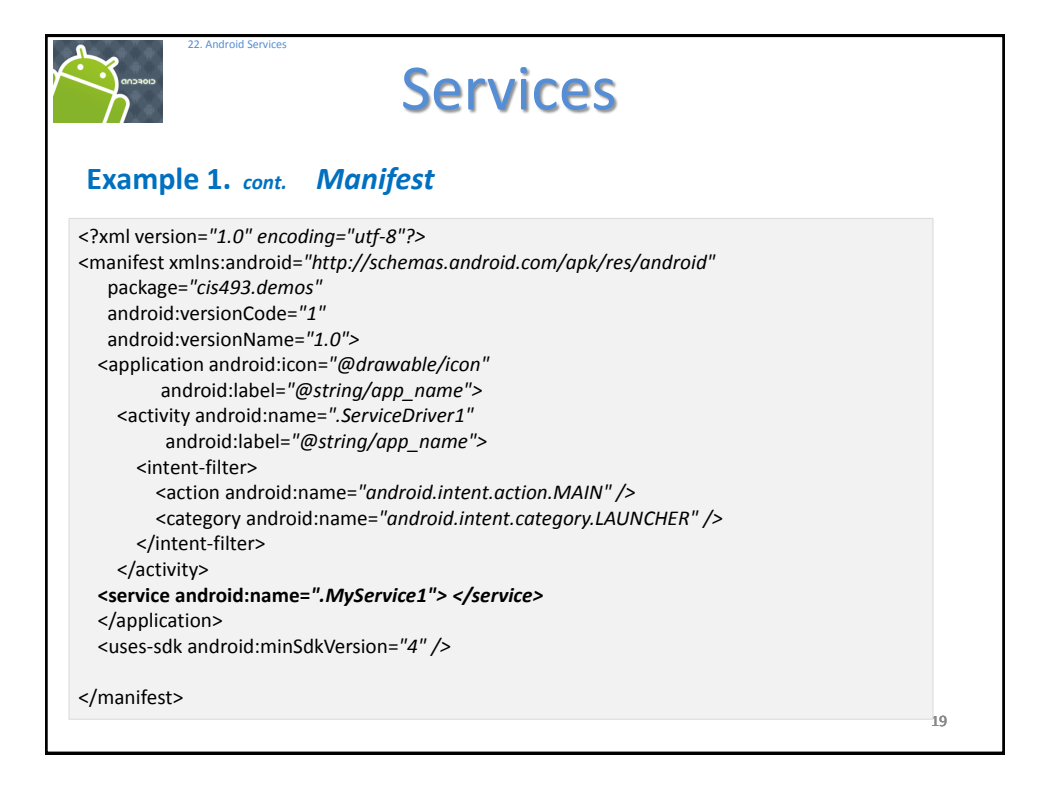

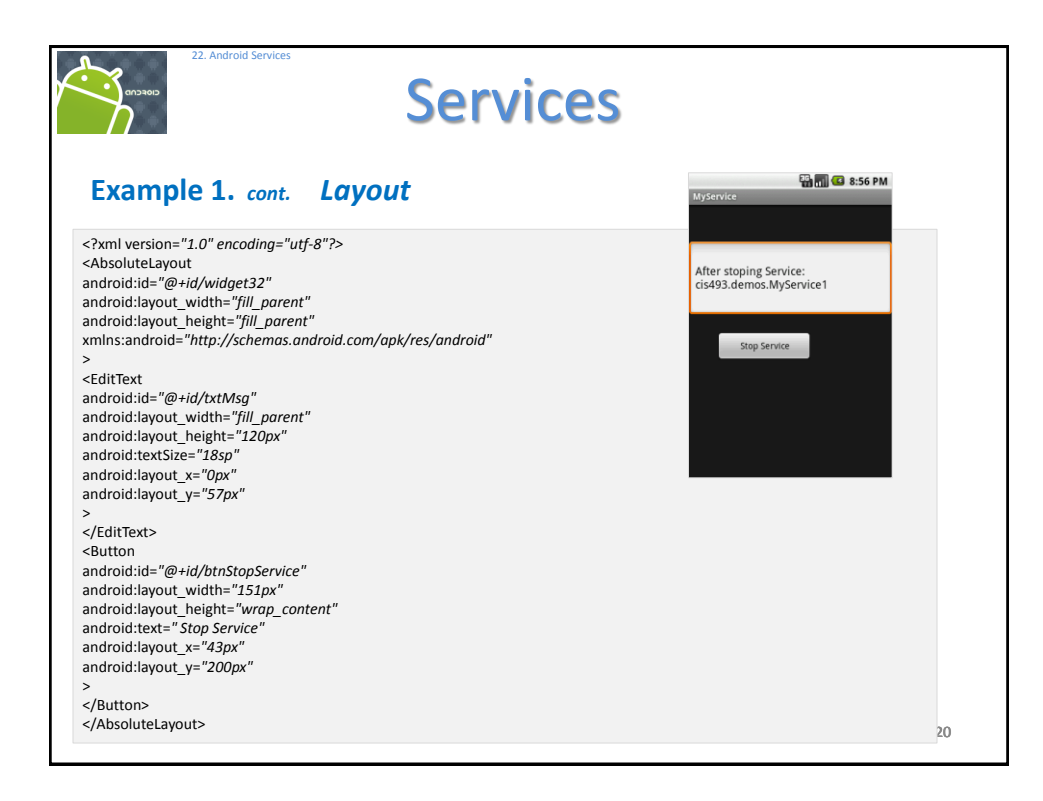

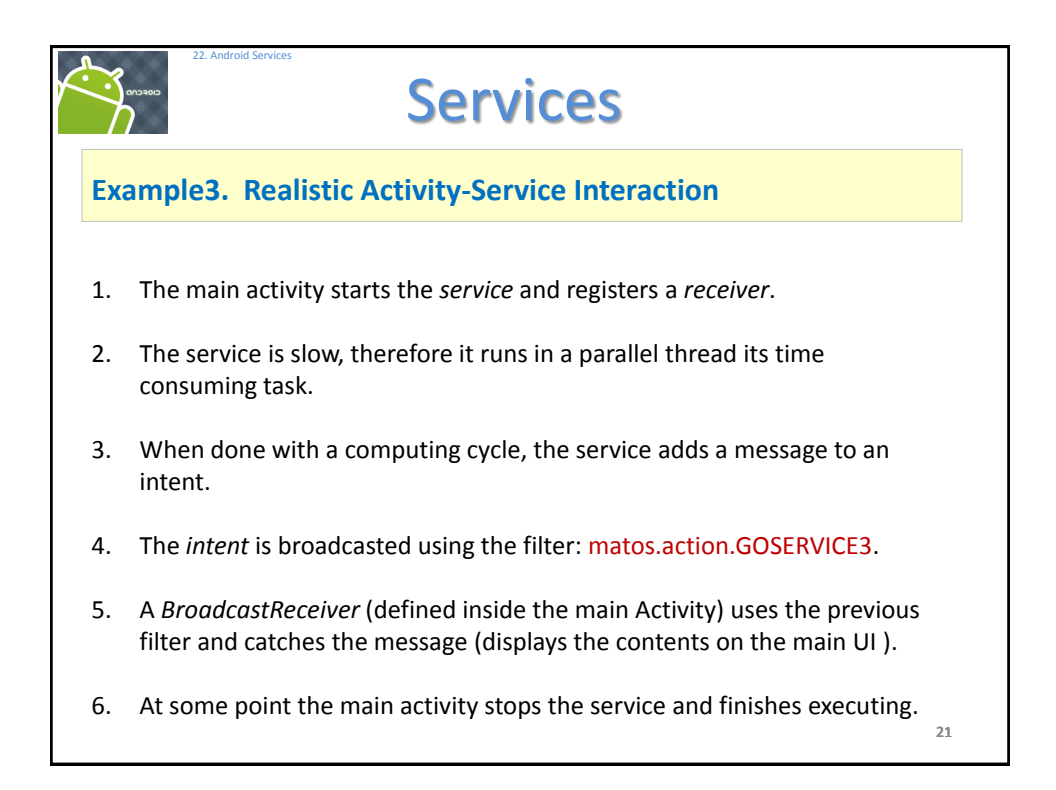

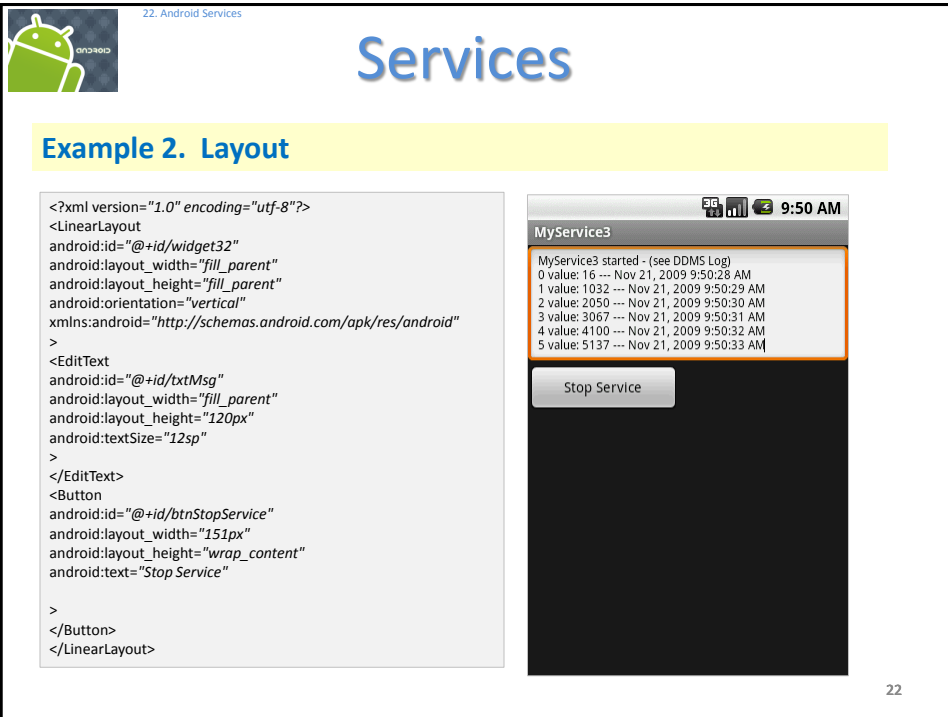

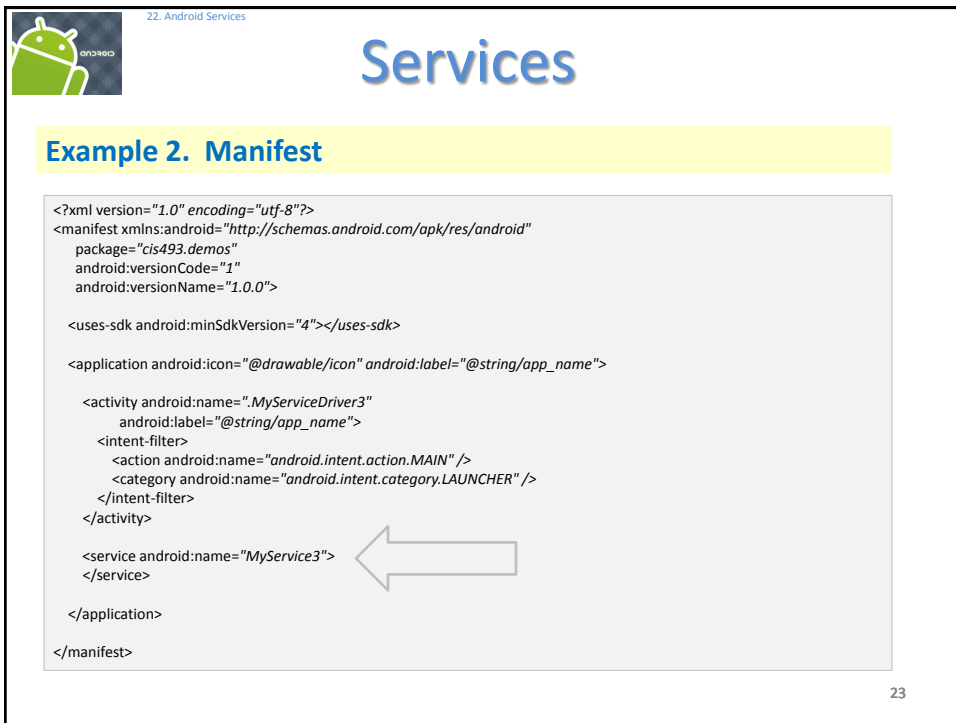

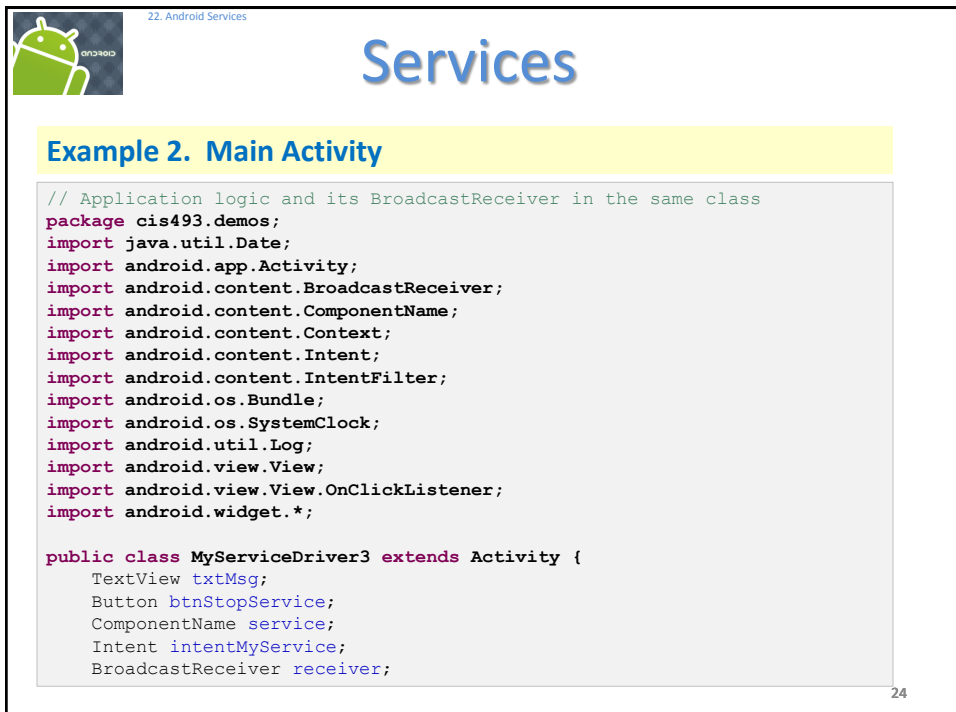

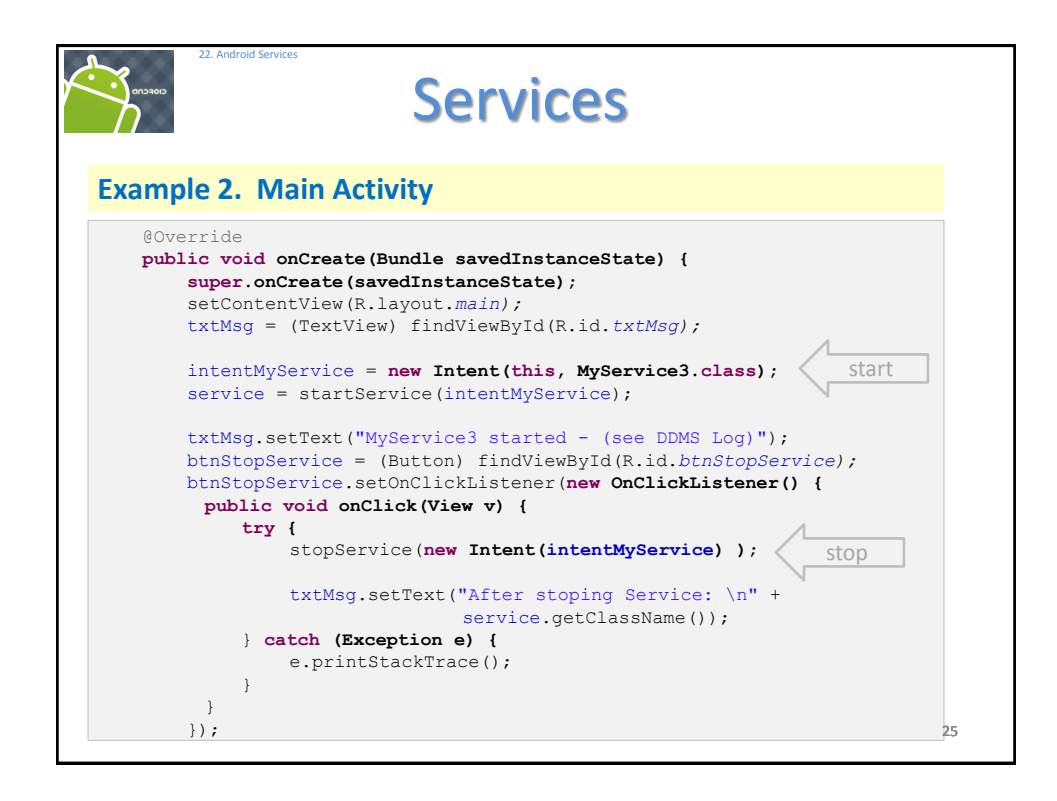

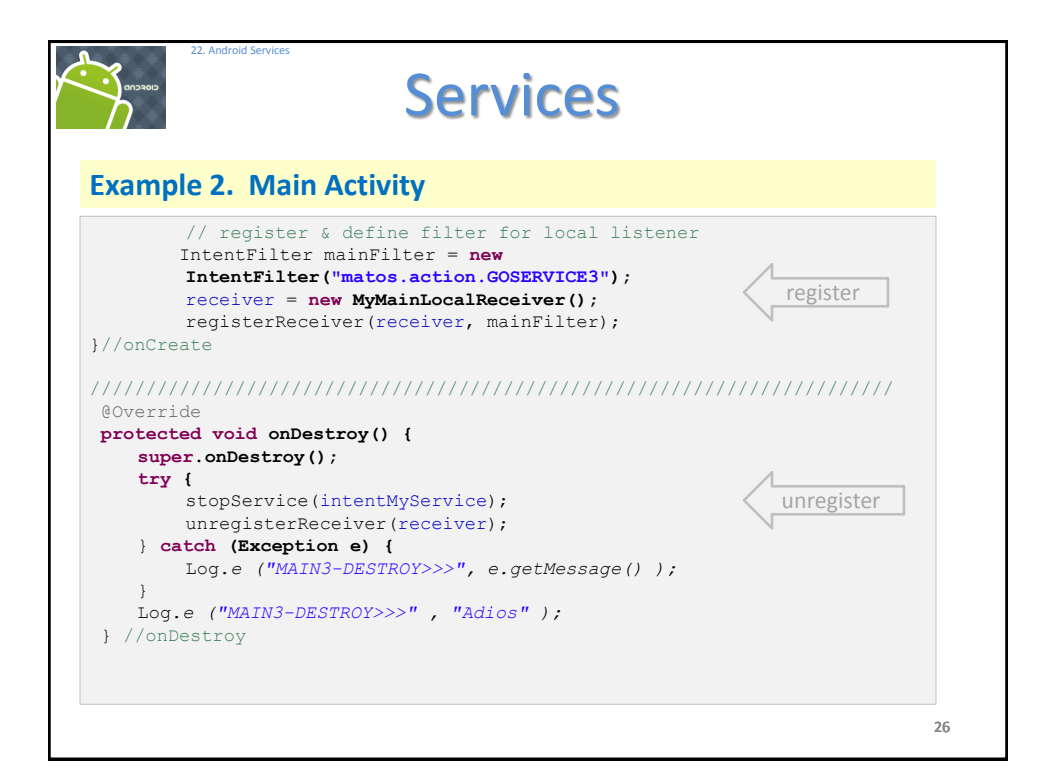

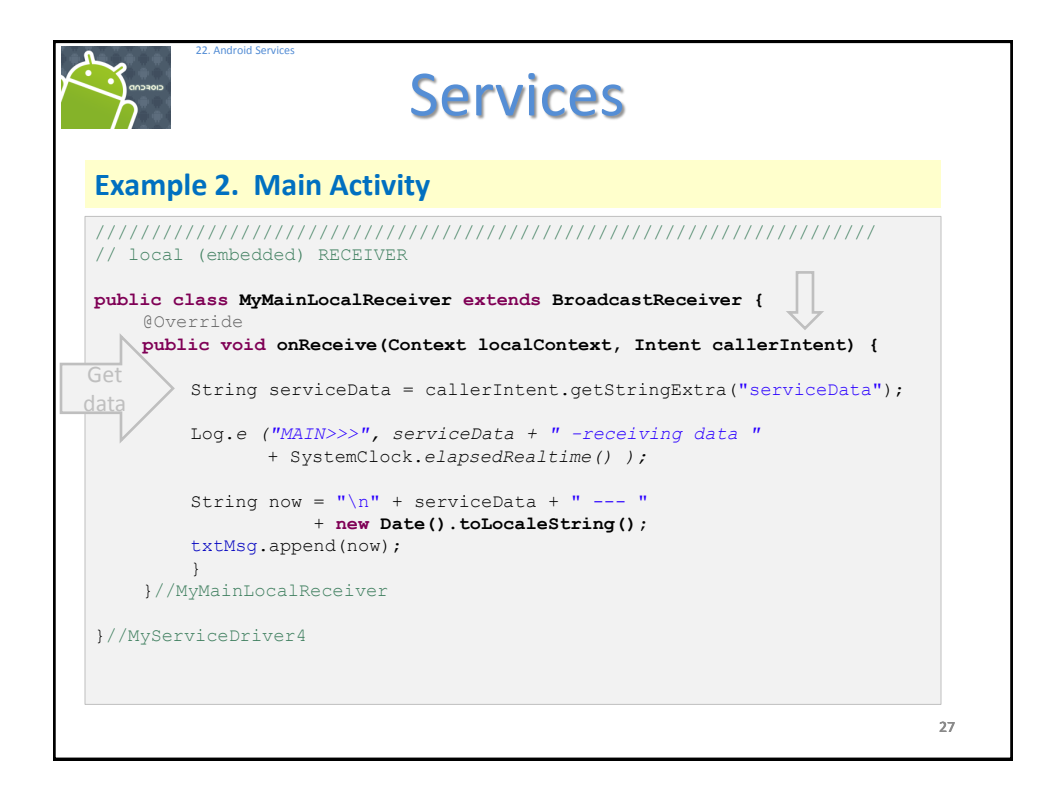

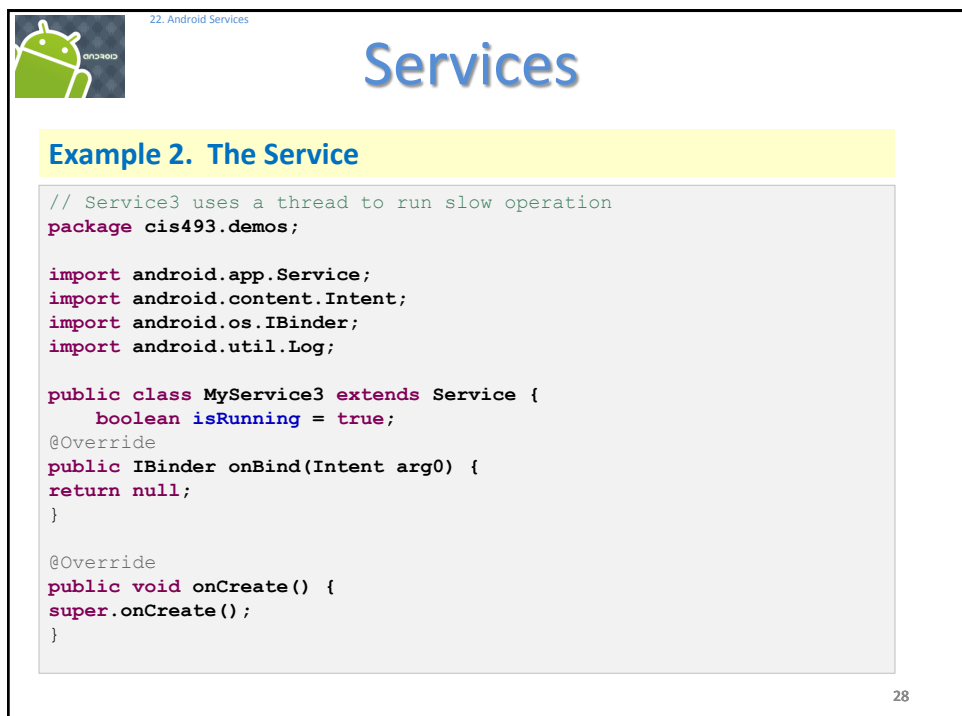

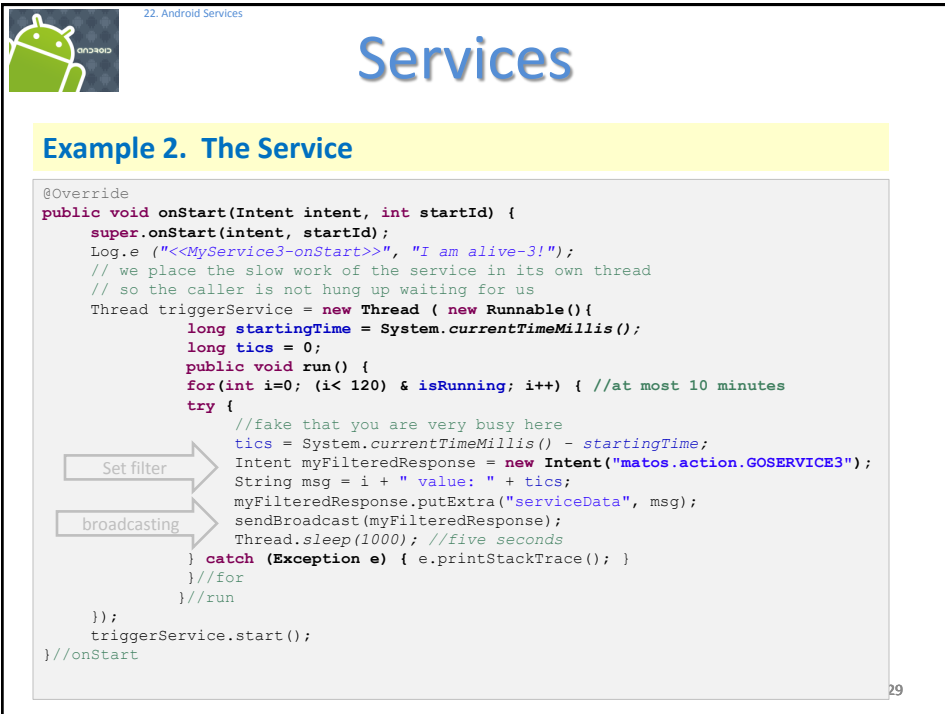

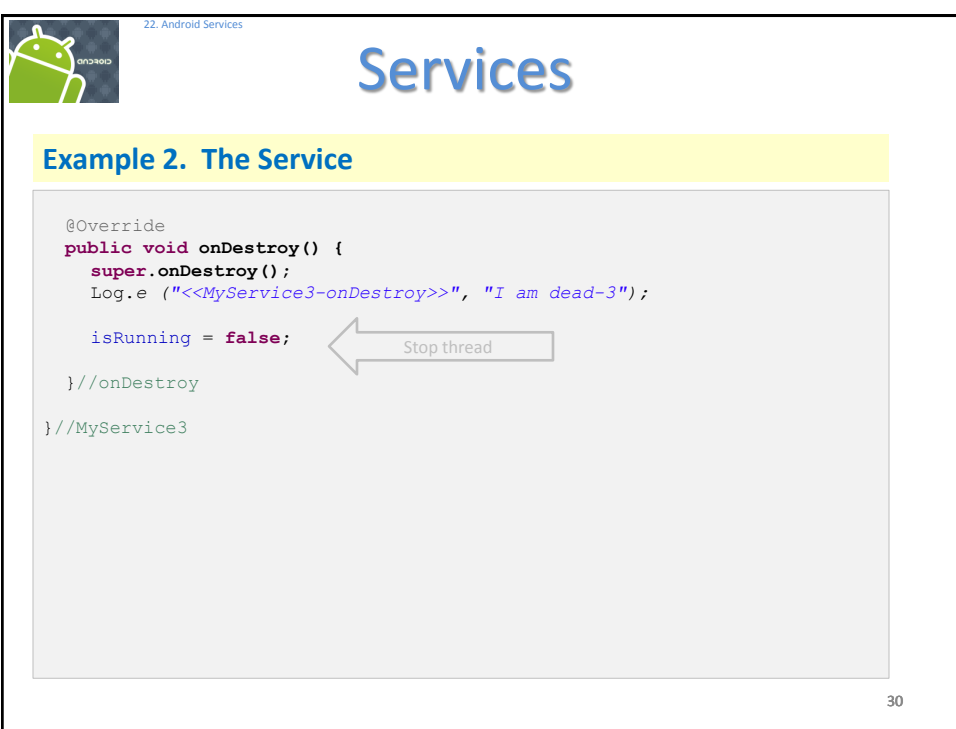

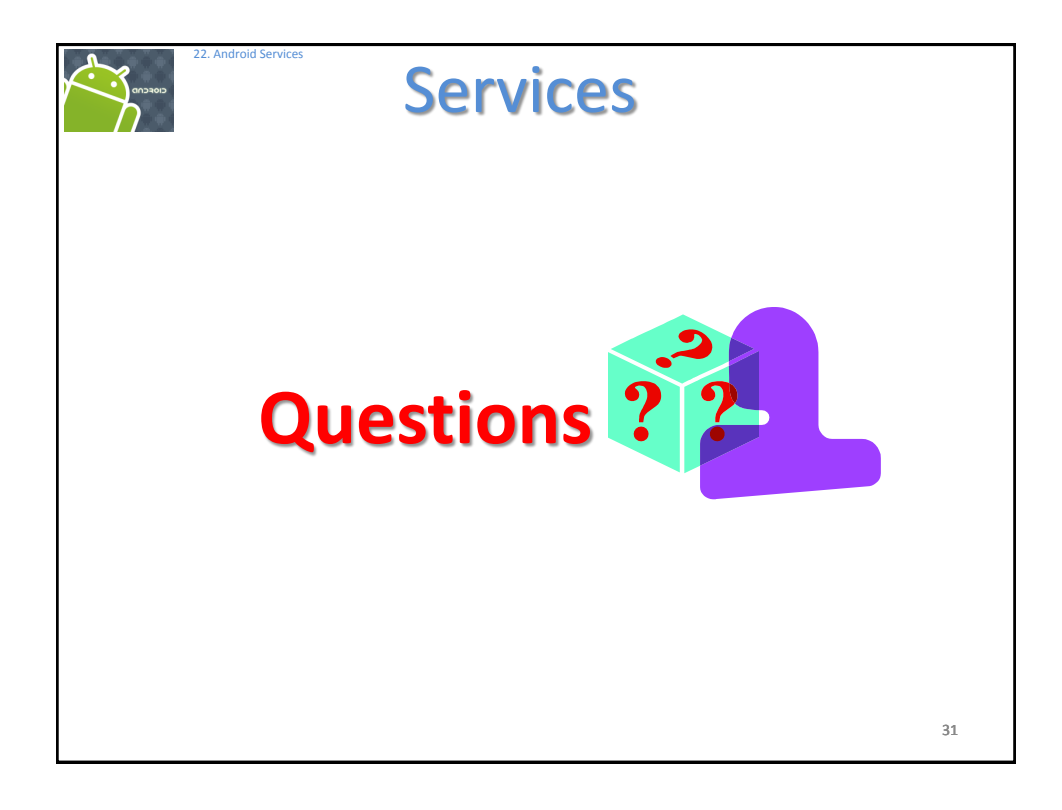